# **Middlefield**

*Release 18.9.0*

**Sep 03, 2018**

#### **Contents**

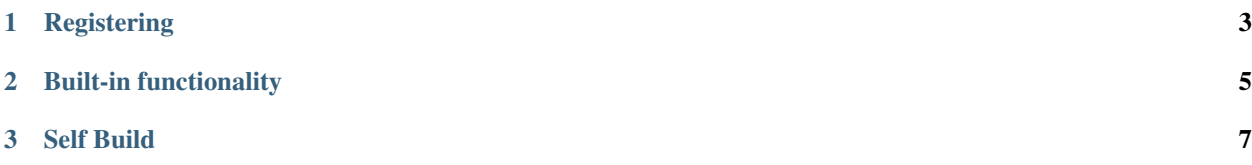

Middlefield is a framework for building build tools. Since every build tool is different, middlefield is plugin-based. Every plugin must be registered with gather in its setup.py.

## CHAPTER 1

### Registering

<span id="page-6-0"></span>The middlefield.COMMAND object collects dependencies and commands. It is an elcaminoreal.Commands.

### CHAPTER 2

#### Built-in functionality

<span id="page-8-0"></span>Middlefield itself registers two important things:

- executor is a dependency that maps to a seashore.Executor.
- self-build is a command that will rebuild a middlefield pex with the requested packages added (for plugins)

### CHAPTER 3

#### Self Build

<span id="page-10-0"></span>The self-build commands builds a middlefield-based PEX with the requested plugins. This allows distributing a single file which knows which middlefield plugins to use

Options:

- --requirements takes a requirements.txt file. This option can be given several times (or none)
- --package specifies a PyPI package name. This option can be given several times (or none)
- --output specifies the output file. The file will be executable. It is suggested that the name will be something similar to  $mf$  or  $mf$ . pex, for consistency.
- --shebang specifies the shebang line the interpreter will use. Often, /usr/bin/env python3 is a good choice – but that depends on the way the Python interpreter is installed.